## **Kündigung Server / vServer / Reseller-Server**

Bitte senden Sie dieses Formular ausgefüllt und unterschrieben als PDF in einer E-Mail an support@oricom.de

Oricom Internet Service Schrobsdorffstr. 5 D- 12623 Berlin

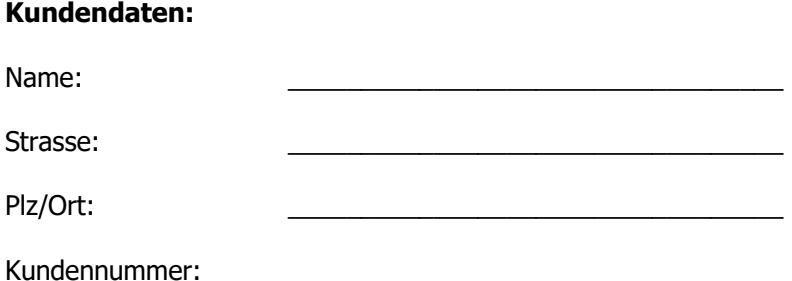

Hiermit kündige ich meinen Server / vServer / Reseller-Server entsprechend den AGB des Oricom Internet Service zum nächstmöglichen Zeitzpunkt.

Bei Kündigung eines Server / vServer / Reseller-Server, müssen zum Vertragsende sämtliche angelegte Accounts und Domains gelöscht / transferiert sein. Stellen Sie die notwendigen Providerwechselanträge bzw. die Aufträge zur Löschung der Domains beim zuständigen NIC rechtzeitig vor Vertragsende.

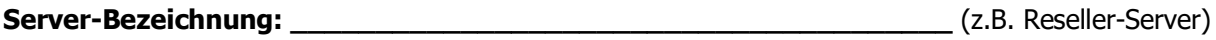

**Server-Bezeichnung: \_\_\_\_\_\_\_\_\_\_\_\_\_\_\_\_\_\_\_\_\_\_\_\_\_\_\_\_\_\_\_\_\_\_\_\_\_\_\_** (z.B. Reseller-Server)

Ort, Datum

Unterschrift / Firmenstempel

\_\_\_\_\_\_\_\_\_\_\_\_\_\_\_\_\_\_\_\_\_\_\_\_\_\_\_\_\_\_\_\_\_\_\_\_\_

\_\_\_\_\_\_\_\_\_\_\_\_\_\_\_\_\_\_\_\_\_\_\_\_\_\_\_\_\_\_\_\_\_\_\_\_\_